## **Tutorials**  $\bigcirc$  RAVE 5 T4 Diagnostic System

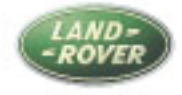